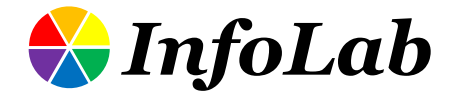

### IC611: Database Systems Design The Entity-Relationship Model & **The Relational Model**

### Min-Soo Kim

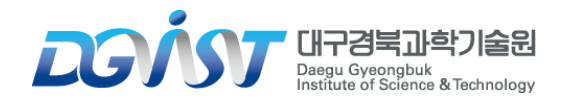

**DAV** 

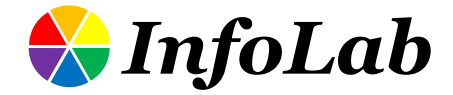

### IC611: Database Systems Design The Entity-Relationship Model

from Database Management Systems.

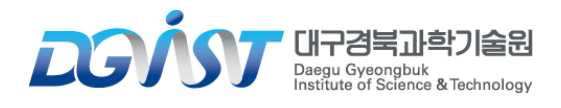

**DAM** 

### Database Design Process

- **1. Requirements Analysis**
- **2. Conceptual Database Design**
- **3. Logical Database Design**
- **4. Schema Refinement**
- **5. Physical Database Design**
- **6. Application and Security Design**

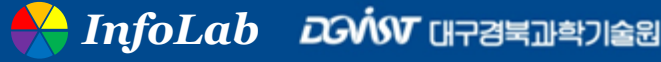

### Overview of Database Design

#### **Conceptual design: (ER Model is used at this stage)**

- $\triangleright$  What are the entities and relationships in the enterprise?
- ➢ What information about these entities and relationships should we store in the database?
- ➢ What are the integrity constraints or business rules that hold?
- ➢ A database `schema' in the ER Model can be represented pictorially (ER diagrams)
- ➢ Can map an ER diagram into a relational schema

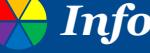

### ER Model Basics

### **Entity**

- ➢ Real-world object distinguishable from other objects
- $\triangleright$  An entity is described (in DB) using a set of attributes

### **Entity Set: A collection of similar entities (e.g., all employees)**

- ➢ All entities in an entity set have the same set of attributes
- $\triangleright$  Each entity set has a key
- ➢ Each attribute has a domain

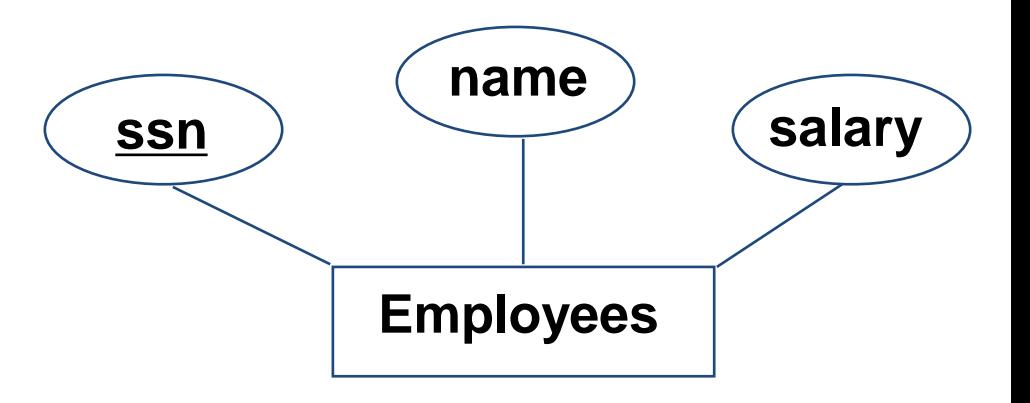

### Time-series vs. Sequence data

6

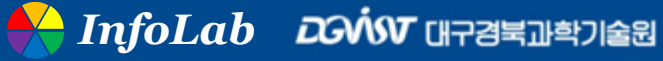

### Learning vs. Making Knowledge

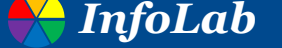

*InfoLab Dovist* 대구경북과학기술원

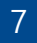

## ER Model Basics (Contd.)

#### **Relationship: Association among two or more entities**

➢ e.g., Bob works in Pharmacy department

#### ■ Relationship Set: Collection of similar relationships

- ➢ An *n*-ary relationship set *R* relates *n* entity sets *E1*, ... , *En*
- ➢ each relationship in *R* involves entities *e1* ∈ *E1*, ..., *en* ∈ *En*
	- Same entity set could participate in different relationship sets, or in different "roles" in the same set **name**

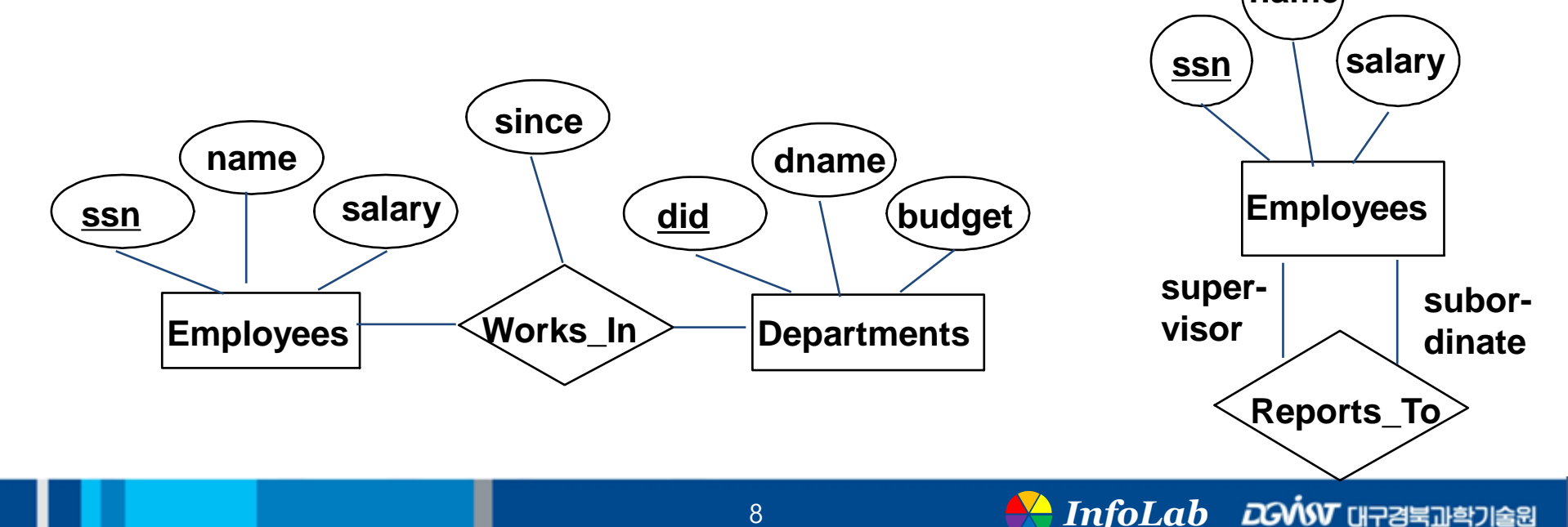

### Examples

- **People – Friendship**
- **Web page – Hyperlink**
- **Email address – Sending email**
- **Protein – Interaction**
- **Account – Transfer**
- **Consumer – Purchase – Goods**

# Key Constraints

**Consider Works\_In:**  ÷ **An employee can work in many departments; a dept can have many employees**

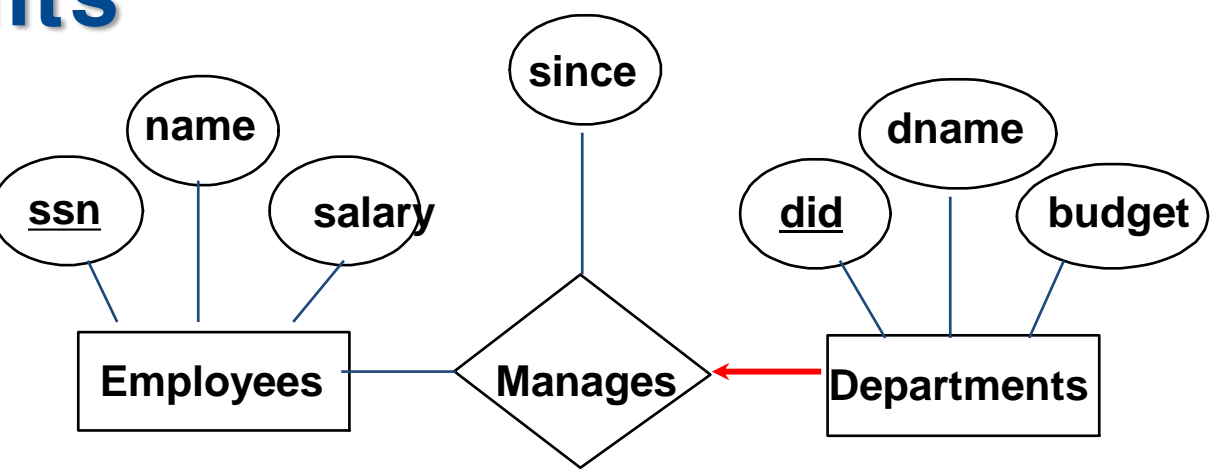

**In contrast, each dept. has at most one manager, according to the key constraint on Manages**

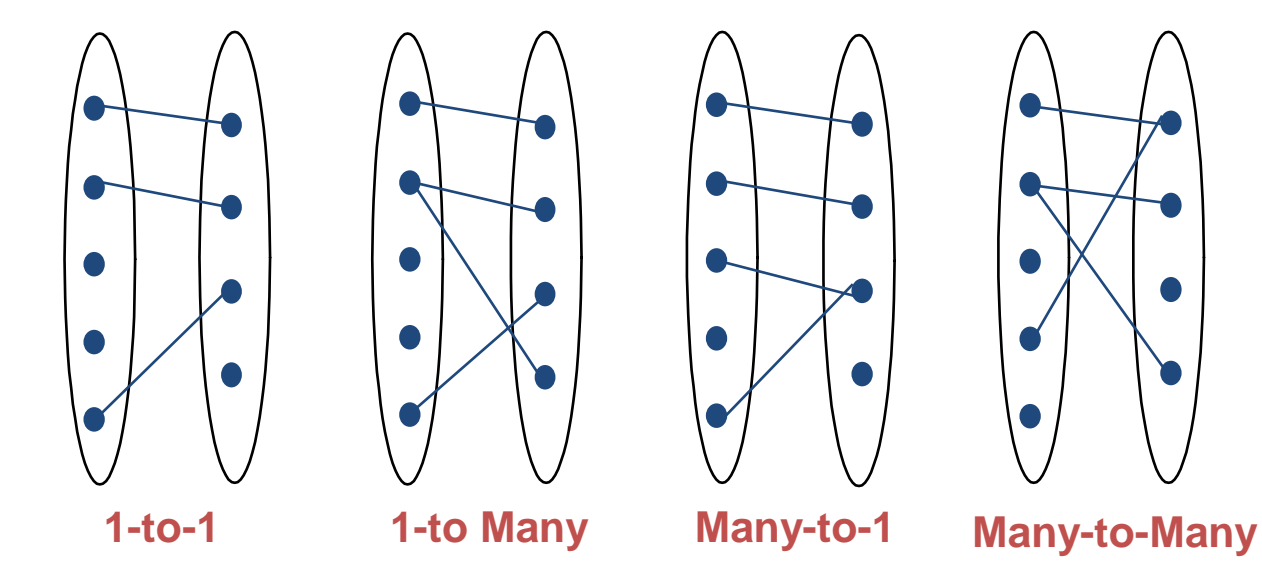

### Participation Constraints

#### **Does every department have a manager?**

- $\triangleright$  If so, this is a participation constraint: the participation of Departments in Manages is said to be total (vs. partial)
	- Every *did* value in Departments table must appear in a row of the Manages table (with a non-null *ssn* value!)

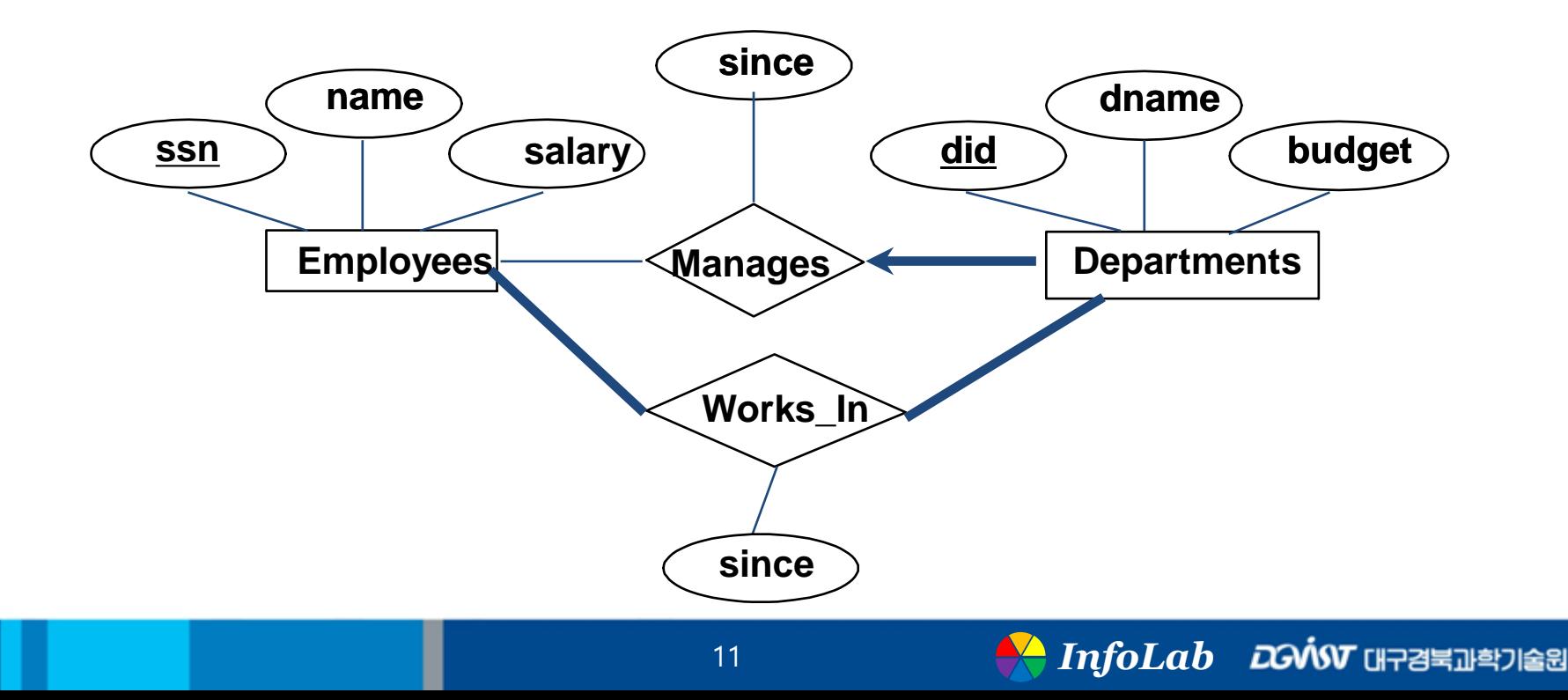

### Student-Class Relationship

**Relational model** 

**Graph model (bi-partitite)**

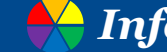

### Weak Entities

**A weak entity can be identified uniquely only by considering the primary key of another (owner) entity**

- ➢ Owner entity set and weak entity set must participate in a one-tomany relationship set (one owner, many weak entities)
- $\triangleright$  Weak entity set must have total participation in this identifying relationship set

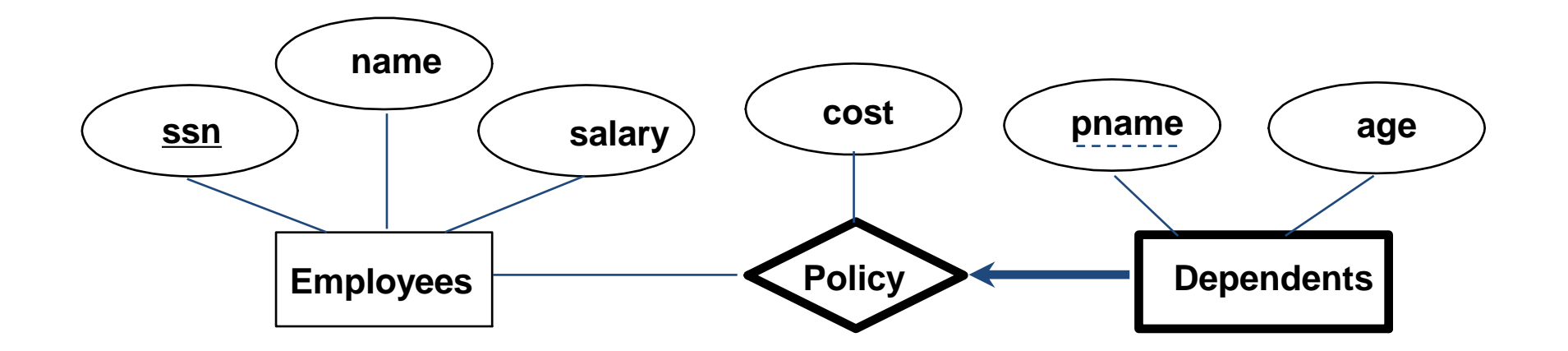

### ISA ("is a") Hierarchies

- **As in C++, or other PLs, attributes are inherited**
- **If we declare A ISA B, every A entity is also considered to be a B entity**
- **Overlap constraints: Can Joe be an Hourly\_Emps as well as a Contract\_Emps entity? (Allowed/disallowed)**
- Covering constraints: Does every Employees entity also have to **be an Hourly\_Emps or a Contract\_Emps entity? (Yes/no)**

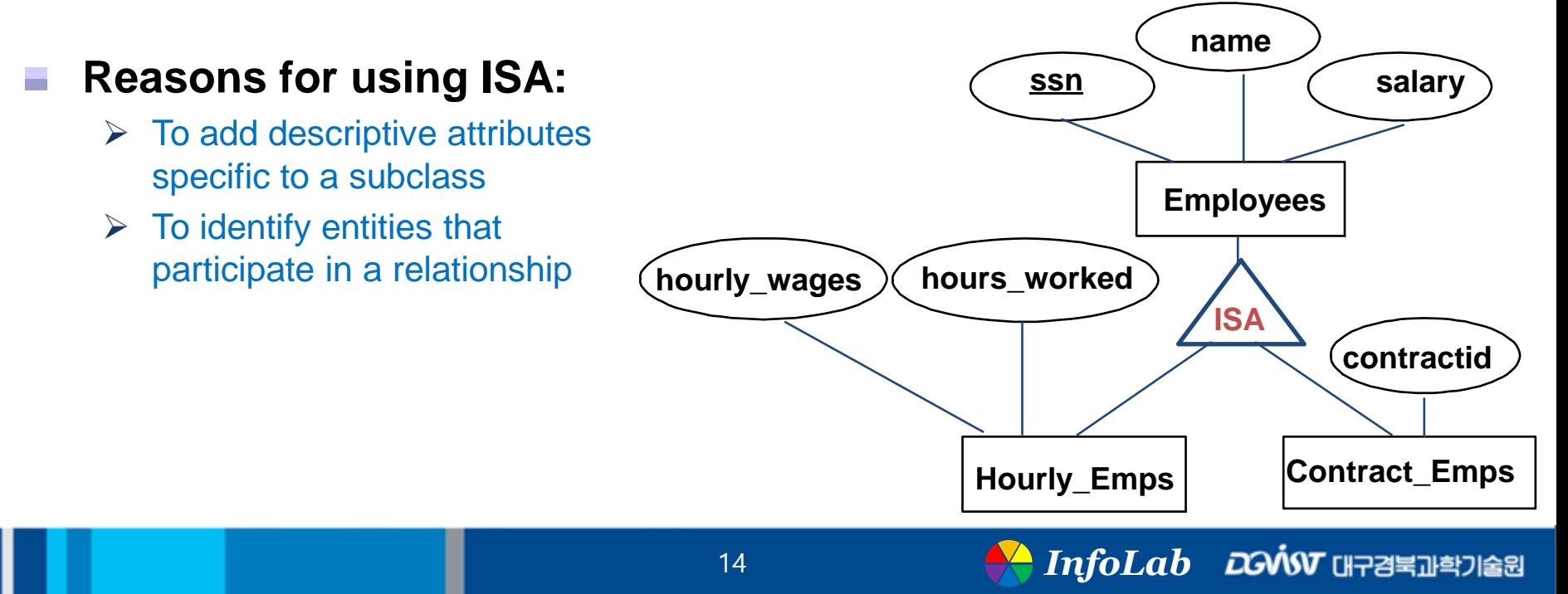

### Conceptual Design Using the ER Model

#### **Design choices:**

- ➢ Should a concept be modeled as an entity or an attribute?
- ➢ Should a concept be modeled as an entity or a relationship?
- ➢ Identifying relationships: Binary or **ternary**?

#### **Constraints in the ER Model:**

- ➢ A lot of data semantics can (and should) be captured
- ➢ But some constraints cannot be captured in ER diagrams

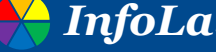

### Entity vs. Attribute

- Should address be an attribute of Employees or an **entity (connected to Employees by a relationship)?**
	- **Depends upon the use we want to make of address information, and the semantics of the data:**
		- ➢ If we have several addresses per employee, address must be an entity (since attributes cannot be set-valued)
		- $\triangleright$  If the structure (city, street, etc.) is important, e.g., we want to retrieve employees in a given city, address must be modeled as an entity (since attribute values are atomic)

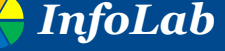

### Entity vs. Attribute (Contd.)

**Works\_In4 does not allow an employee to work in a department for two or more periods**

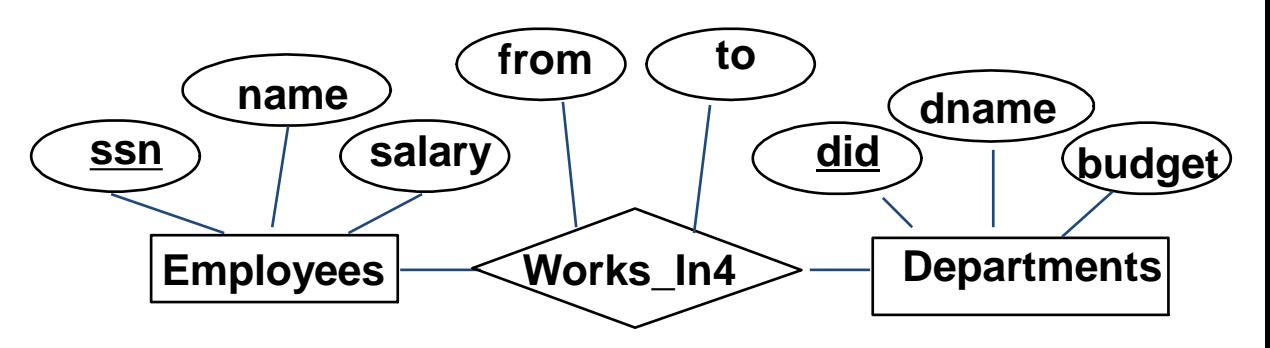

- **We want to record several values of the descriptive attributes for each instance of this relationship**
- **Accomplished by**  ÷ **introducing new entity set, Duration**

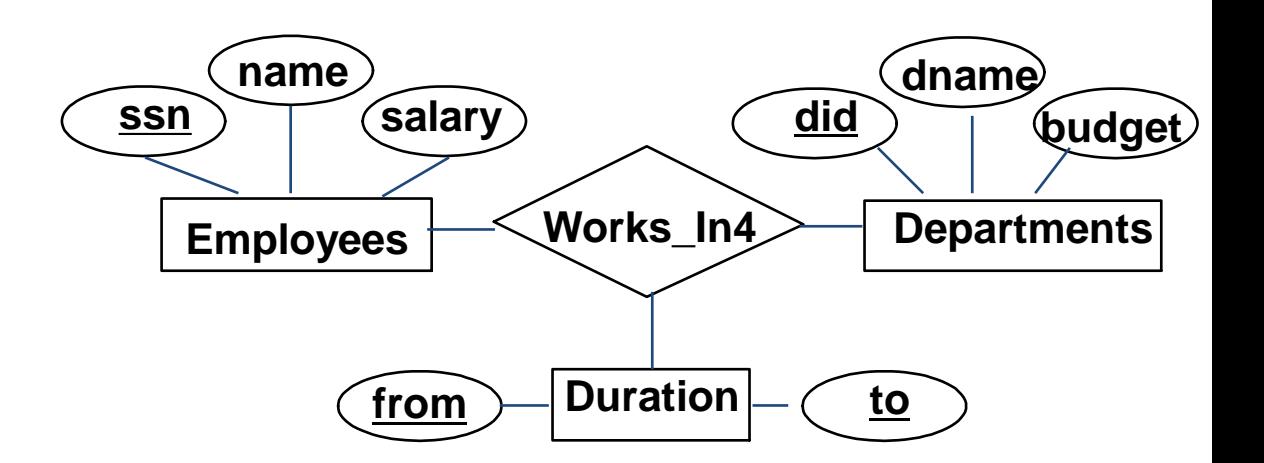

### Design Choice: Generality vs. Efficiency

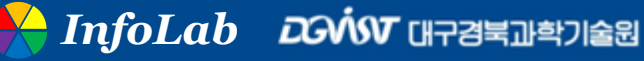

# Entity vs. Relationship

- **First ER diagram OK if**  ÷ **a manager gets a separate discretionary budget for each dept.**
- **What if a manager gets**  ÷ **a discretionary budget that covers all managed depts?**
	- ➢ Redundancy: *dbudget* stored for each dept managed by manager
	- ➢ Misleading: Suggests *dbudget* associated with department-mgr combination

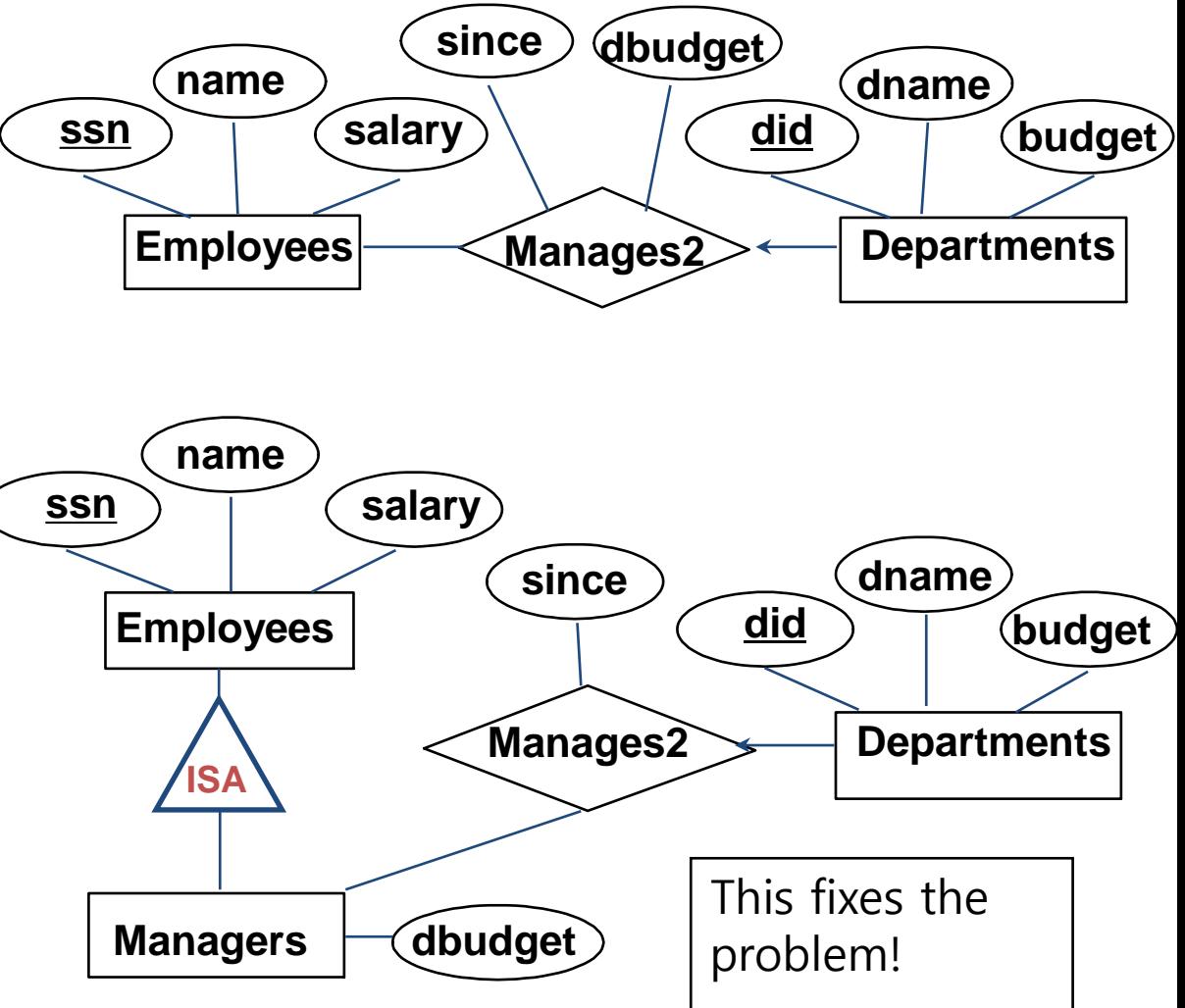

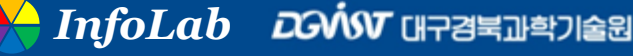

### Binary vs. Ternary Relationships

- **If each policy is**  . **owned by just 1 employee, and each dependent is tied to the covering policy, first diagram is inaccurate**
- **What are the additional constraints in the 2nd diagram?**

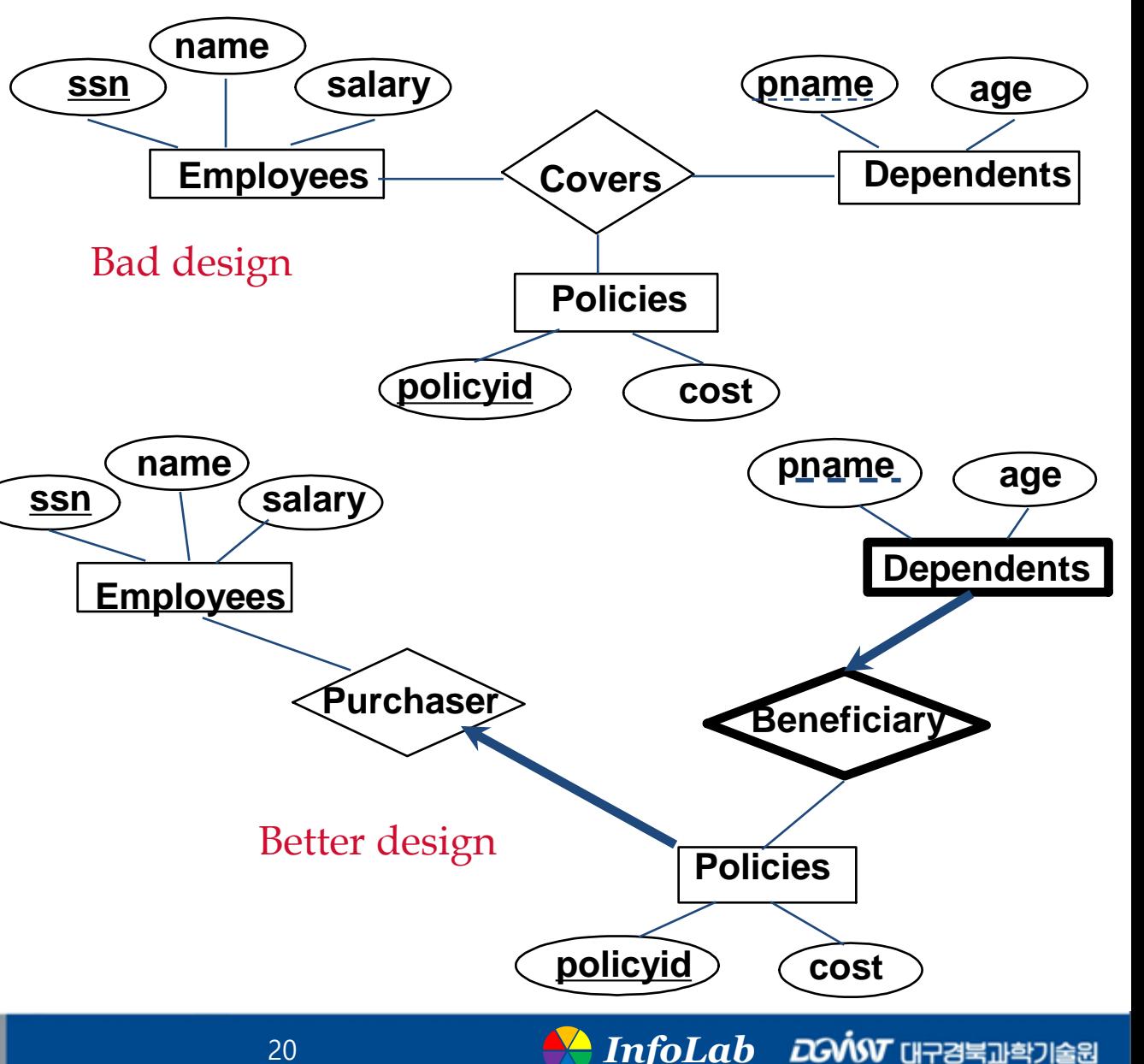

### Binary vs. Ternary Relationships (Contd.)

- **Previous example illustrated a case when two binary relationships were better than one ternary relationship**
- **An example in the other direction: a ternary relation Contracts relates entity sets Parts, Departments and Suppliers, and has descriptive attribute qty. No combination of binary relationships is an adequate substitute:**
	- ➢ S "can-supply" P, D "needs" P, and D "deals-with" S does not imply that D has agreed to buy P from S
	- $\triangleright$  How do we record qty?

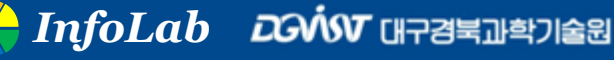

### Examples of Ternary relationship

**Project-Supplier-Part** ÷

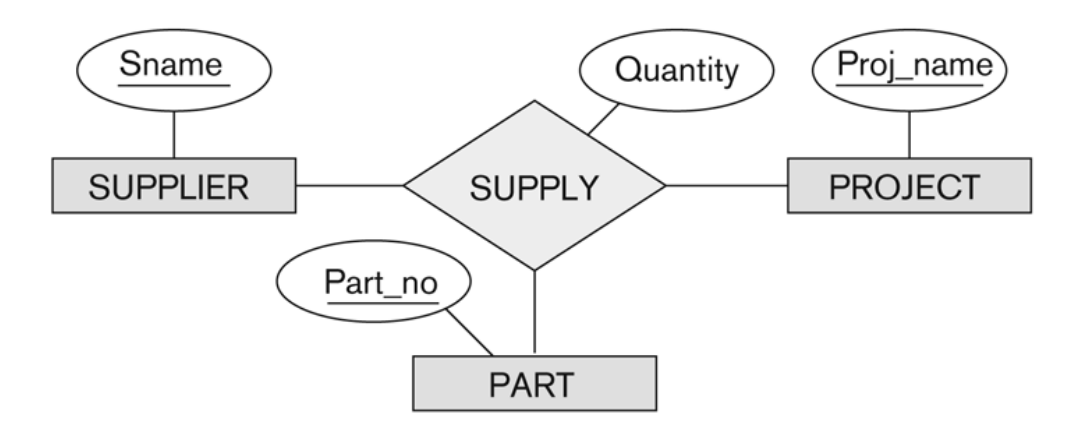

**Other? (HW#1)** ÷

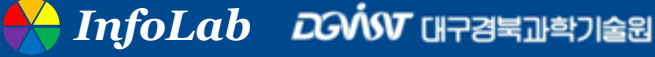

## Summary of Conceptual Design

#### ■ Conceptual design follows requirements analysis,

➢ Yields a high-level description of data to be stored

#### **ER model popular for conceptual design**

- $\triangleright$  Constructs are expressive, close to the way people think about their applications
- **Basic constructs: entities, relationships, and attributes (of entities and relationships)**
- Some additional constructs: weak entities, ISA **hierarchies**
- **Note: There are many variations on ER model**

# Summary of ER (Contd.)

- Several kinds of integrity constraints can be expressed **in the ER model: key constraints, participation constraints, and overlap/covering constraints for ISA hierarchies**
- Some foreign key constraints are also implicit in the **definition of a relationship set**
	- ➢ Some constraints (notably, functional dependencies) cannot be expressed in the ER model
	- ➢ Constraints play an important role in determining the best database design for an enterprise

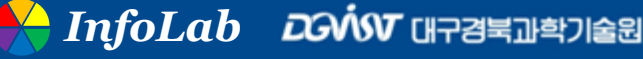

# Summary of ER (Contd.)

- **ER design is subjective**
- **There are often many ways to model a given scenario!**
- **Analyzing alternatives can be tricky, especially for a large enterprise**
- **Common choices include:**
	- $\triangleright$  Entity vs. attribute
	- $\triangleright$  entity vs. relationship
	- ➢ binary or n-ary relationship
	- ➢ whether or not to use ISA hierarchies
- **Ensuring good database design: resulting relational schema should be analyzed and refined further**
- **FD information and normalization techniques are especially useful**

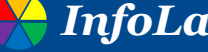

### Living database

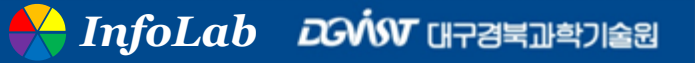

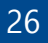

### HW#1: Design ER for your app-data

- **Platforms: Windows, MacOS, Linux, Android, iOS, …**
- **Two types of entities: app, data**
- Suggest the way of collecting data

#### **Submit 3-page report** .

- $\triangleright$  p.1 : ER diagram (make it understandable!)
- $\triangleright$  p.2 : the way of collecting the data
- $\triangleright$  p.3 : one of more examples of the ternary relationship

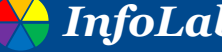

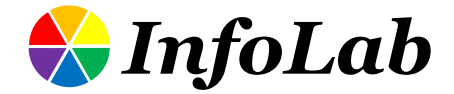

### IC611: Database Systems Design **The Relational Model**

### from Database Management Systems.

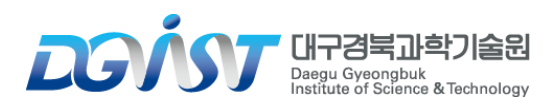

**ZGVI** 

### Why Study the Relational Model?

#### ■ Most widely used model

➢ Vendors: IBM, Informix, Microsoft, Oracle, Sybase, etc.

#### **"Legacy systems" in older models**  ➢ e.g., IBM's IMS

#### **Recent competitor: object-oriented model**

- ➢ ObjectStore, Versant, Ontos
- ➢ A synthesis emerging: object-relational model
	- Informix Universal Server, UniSQL, O2, Oracle, DB2

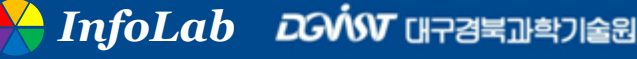

### Non-relational models

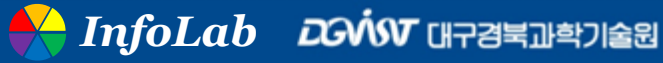

### Relational Database: Definitions

#### **Relational database: a set of relations**

#### ■ Relation: made up of two parts:

- $\triangleright$  Instance : a table, with rows and columns
	- #Rows = cardinality
	- #fields = degree / arity
- ➢ Schema : specifies name of relation, plus name and type of each column
	- e.g., Students(sid: string, name: string, login: string,

age: integer, gpa: real)

#### ■ Can think of a relation as a set of rows or tuples (i.e., **all rows are distinct)**

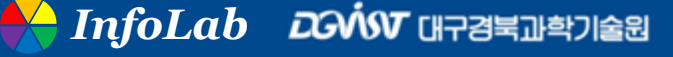

### Example Instance of Students Relation

- **Cardinality = 3, degree = 5, all rows distinct**
- **Do all columns in a relation instance have to be distinct?**

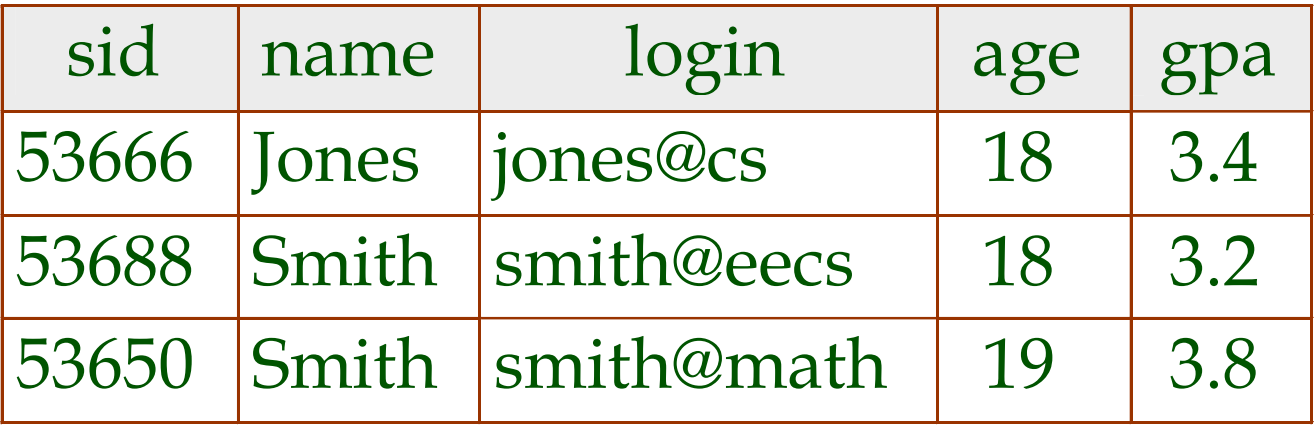

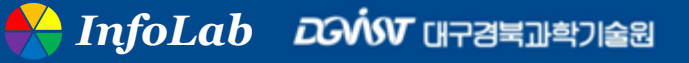

### Relational Query Languages

- A major strength of the relational model: supports **simple, powerful querying of data**
- **Queries can be written intuitively, and the DBMS is responsible for efficient evaluation**
	- ➢ The key: precise semantics for relational queries
	- ➢ Allows the optimizer to extensively re-order operations, and still ensure that the answer does not change

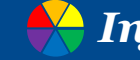

### The SQL Query Language

- **Developed by IBM (system R) in the 1970s**
- **Need for a standard since it is used by many vendors**

#### **Standards:**

- $\triangleright$  SQL-86
- ➢ SQL-89 (minor revision)
- ➢ SQL-92 (major revision)
- ➢ SQL-99 (major extensions, current standard)

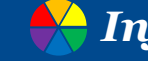

### Basic SQL Query

- **relation-list: A list of relation names (possibly with a tuple variable (range variable) after each name)**
- target-list: A list of attributes of relations in relation-list
- **qualification: Comparisons (Attr op const or Attr1 op** Attr2, where op is one of  $<, >, =, \le , \ge , \ne$  ) combined **using AND, OR and NOT**
- **DISTINCT is an optional keyword indicating that the answer should not contain duplicates**
	- $\triangleright$  Default is that duplicates are not eliminated!

SELECT [DISTINCT] *target-list* FROM *relation-list* **Example 18 one of**  $\langle , \rangle$ **, :<br>
OR and NOT<br>
<b>s** an optional keyword<br>
uld not contain dupli<br>
nat duplicates are not elimin<br>
SELECT [DISTINCT]<br>
FROM relation-list<br>
WHERE qualification

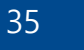

*InfoLab*

### Query vs. App

**Types of queries: structured vs. unstructured** ÷

**Queries for non-relational models** ÷

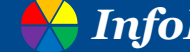

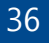

### Basic SQL Query : create table

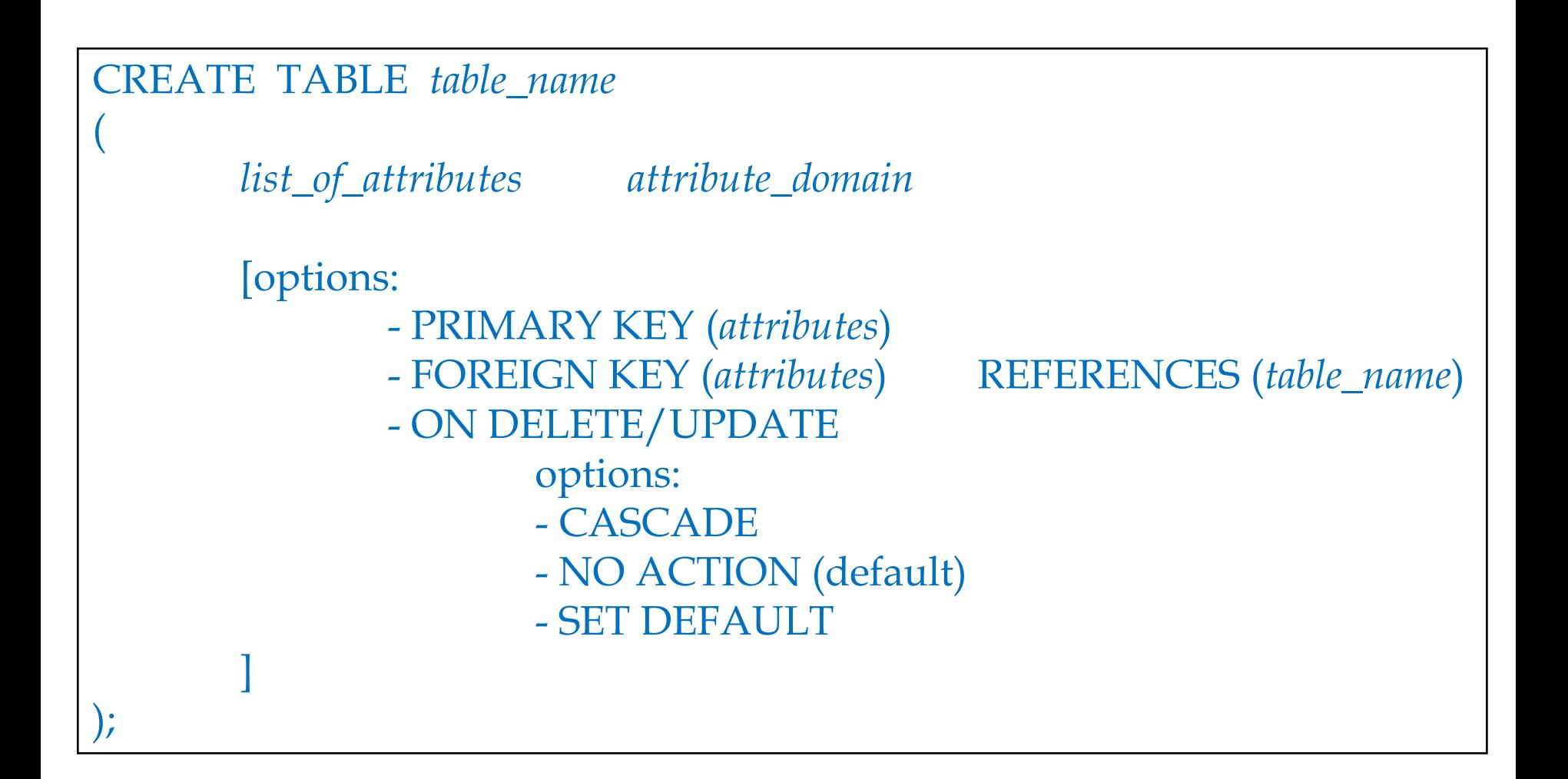

*InfoLab*

### Basic SQL Query: insert

INSERT INTO *table \_name* (*attribute\_list*) VALUE ( *value\_of\_attribute\_list*)

#### **For example**

➢ INSERT INTO Students (sid, name, login, age, gpa) VALUES (53688, 'Smith', 'smith@ee', 18, 3.2)

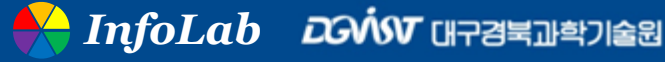

### Basic SQL Query: delete

**DELETE** FROM *table \_name Alias\_name* WHERE *qualification*

#### **For example**

➢ DELETE FROM Students S WHERE S.name = 'Smith'

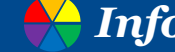

### Basic SQL Query: update

UPDATE *table \_name Alias\_name* SET *adjust\_equation\_list* WHERE *qualification*

#### **For example**

```
➢ UPDATE Students S
 SET S.age = S.age + 1, S.gpa = S.gpa –1
 WHERE S.sid = 53688
```
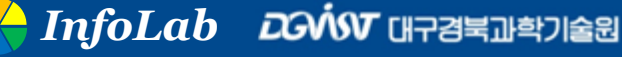

### Read-only vs. Write

**Read and write?**

**Counterintuitive idea**

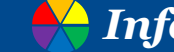

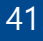

## Integrity Constraints (ICs)

■ IC: condition that must be true for any instance of the **database; e.g., domain constraints**

- $\triangleright$  ICs are specified when schema is defined
- $\triangleright$  ICs are checked when relations are modified

**A legal instance of a relation is one that satisfies all specified ICs**

➢ DBMS should not allow illegal instances

**If the DBMS checks ICs, stored data is more faithful to real-world meaning**

➢ Avoids data entry errors, too!

### Type checking in Programming Language

**Type casting in C/C++**

■ In Python?

**Data Model and Data Type**  -

**How about Artificial Intelligence (AI)?**

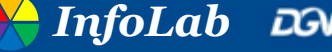

### Primary Key Constraints

#### **A set of fields is a (candidate) key for a relation if :**

- 1. No two distinct tuples can have same values in all key fields, and
- 2. This is not true for any subset of the key
	- Part 2 false? A superkey
	- If there's >1 key for a relation, one of the keys is chosen (by DBA) to be the primary key

### **e.g.,** *sid* **is a key for Students**

- ➢ What about name?
- $\triangleright$  The set {sid, gpa} is a superkey

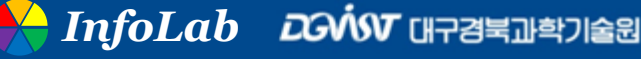

### Primary and Candidate Keys in SQL

- **Possibly many candidate keys (specified using UNIQUE), one of which is chosen as the primary key**
- "For a given student and course, **there is a single grade."**

#### **vs.**

- "Students can take only one course, **and receive a single grade for that course; further, no two students in a course receive the same grade."**
- **Used carelessly, an IC can prevent the storage of database instances that arise in practice!**

CREATE TABLE Enrolled (sid CHAR(20) cid CHAR(20), grade CHAR(2), PRIMARY KEY (sid,cid))

CREATE TABLE Enrolled (sid CHAR(20) cid CHAR(20), grade CHAR(2), PRIMARY KEY (sid), UNIQUE (cid, grade) )

### Foreign Keys, Referential Integrity

#### ■ Foreign key : Set of fields in one relation that is used to **`refer' to a tuple in another relation**

- ➢ Must correspond to primary key of the second relation
- $\triangleright$  Like a logical pointer

### **e.g.,** *sid* **is a foreign key referring to Students:**

- ➢ Enrolled(sid: string, cid: string, grade: string)
- ➢ If all foreign key constraints are enforced, **referential integrity** is achieved, i.e., **no dangling references**
- ➢ Can you name a data model w/o referential integrity?
	- Links in HTML!

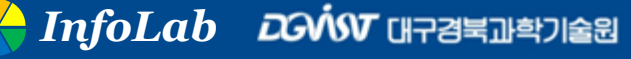

### Foreign Keys in SQL

■ Only students listed in the Students relation should be **allowed to enroll for courses**

> CREATE TABLE Enrolled (sid CHAR(20), cid CHAR(20), grade CHAR(2), PRIMARY KEY (sid,cid), FOREIGN KEY (sid) REFERENCES Students )

#### Enrolled

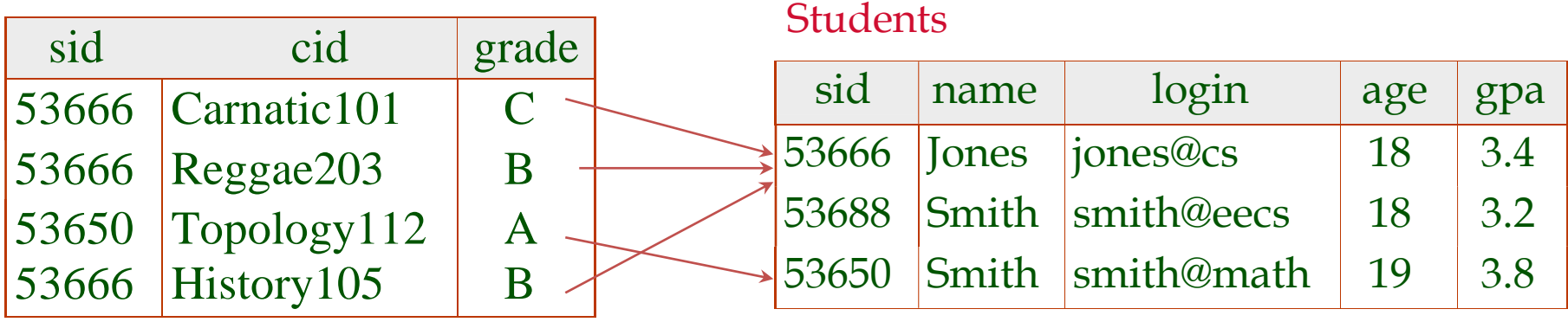

### Physical vs. Logical Pointer

**Pointer and Indirection**

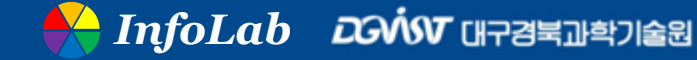

48

### Enforcing Referential Integrity

- **Consider Students and Enrolled;** *sid* **in Enrolled is a foreign key that references Students**
- **What should be done if an Enrolled tuple with a nonexistent student** *id* **is inserted? (Reject it!)**

#### **What should be done if a Students tuple is deleted?**

- ➢ Also delete all Enrolled tuples that refer to it
- ➢ Disallow deletion of a Students tuple that is referred to
- ➢ Set *sid* in Enrolled tuples that refer to it to a default *sid*
- ➢ (In SQL, also: Set *sid* in Enrolled tuples that refer to it to a special value null, denoting `unknown' or `inapplicable')

#### **Similar if primary key of Students tuple is updated**

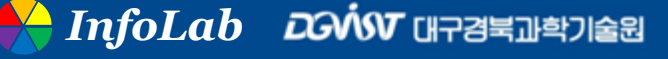

## Referential Integrity in SQL

#### **SQL/92 and SQL:1999 support all 4 options on deletes and updates**

- ➢ Default is NO ACTION (delete/update is rejected)
- ➢ CASCADE (also delete all tuples that refer to deleted tuple)
- ➢ SET NULL / SET DEFAULT (sets foreign key value of referencing tuple)

CREATE TABLE Enrolled (sid CHAR(20), cid CHAR(20), grade CHAR(2), PRIMARY KEY (sid,cid), FOREIGN KEY (sid) REFERENCES Students ON DELETE CASCADE ON UPDATE SET DEFAULT )

### Where do ICs Come From?

- ICs are based upon the semantics of the real-world **enterprise that is being described in the database relations**
- **We can check a database instance to see if an IC is violated, but we can NEVER infer that an IC is true by looking at an instance**
	- ➢ An IC is a statement about all possible instances!
	- ➢ From example, we know *name* is not a key, but the assertion that *sid* is a key is given to us

■ Key and foreign key ICs are the most common; more **general ICs supported too**

### Logical DB Design: ER to Relational

■ Entity sets to tables:

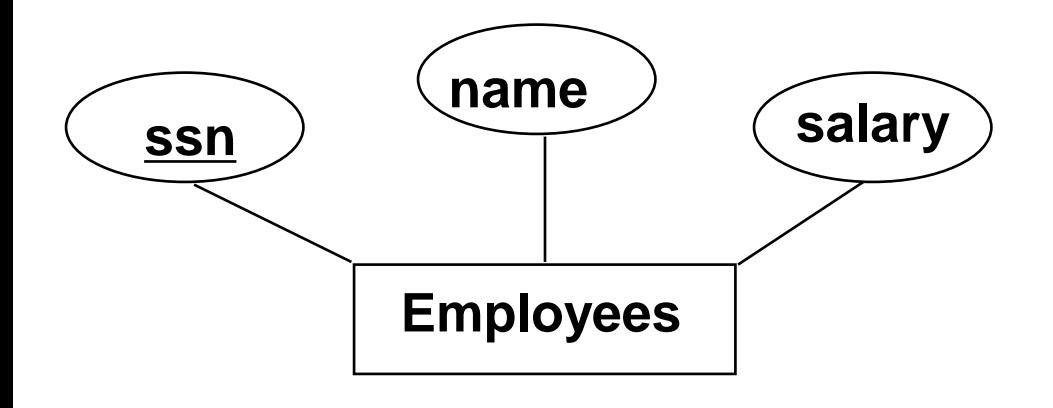

CREATE TABLE Employees (ssn CHAR(11), name CHAR(20), salary INTEGER, PRIMARY KEY (ssn))

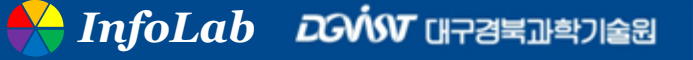

### Relationship Sets to Tables

- **In translating a relationship set to a relation, attributes of the relation must include:**
	- $\triangleright$  Keys for each participating entity set (as foreign keys)
		- This set of attributes forms a superkey for the relation
	- ➢ All descriptive attributes

CREATE TABLE Works\_In( ssn CHAR(1), did INTEGER, since DATE, PRIMARY KEY (ssn, did), FOREIGN KEY (ssn) REFERENCES Employees, FOREIGN KEY (did) REFERENCES Departments)

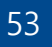

### Review: Key Constraints

**Each dept. has at most one manager, according to the key constraint on Manages**

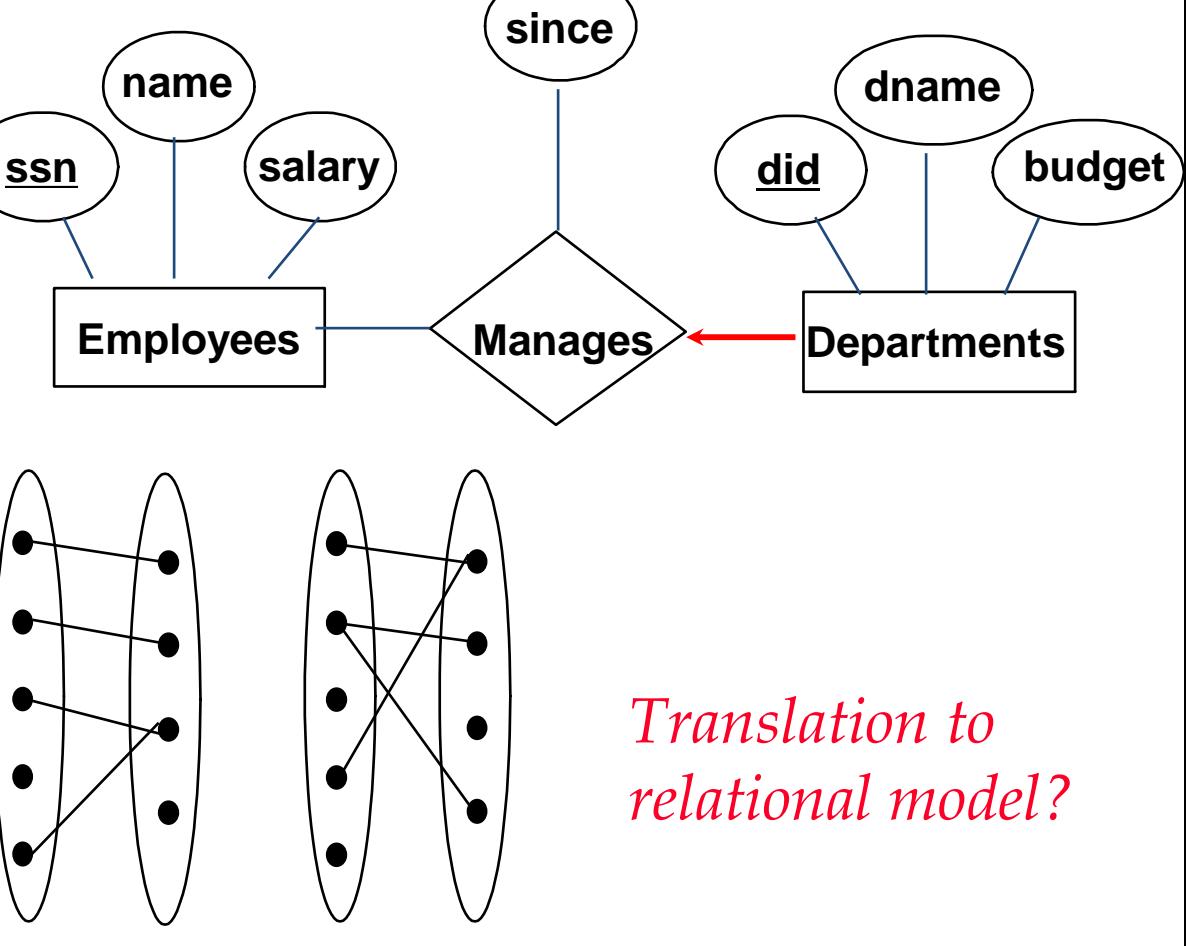

**1-to-1 1-to Many Many-to-1 Many-to-Many**

### Translating ER Diagrams with Key **Constraints**

#### **Map relationship to a table:**

- ➢ Note that *did* is the key now!
- ➢ Separate tables for Employees and **Departments**

**Since each department has a unique manager, we could instead combine Manages and Departments**

CREATE TABLE Manages( ssn CHAR(11), did INTEGER, since DATE, PRIMARY KEY (did), FOREIGN KEY (ssn) REFERENCES Employees, FOREIGN KEY (did) REFERENCES Departments)

CREATE TABLE Dept\_Mgr( did INTEGER, dname CHAR(20), budget REAL, ssn CHAR(11), since DATE, PRIMARY KEY (did), FOREIGN KEY (ssn) REFERENCES Employees)

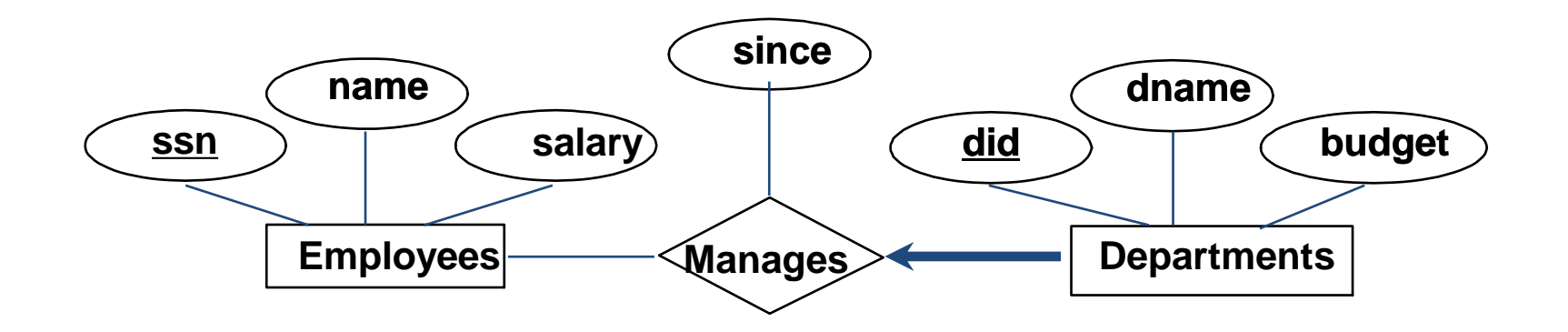

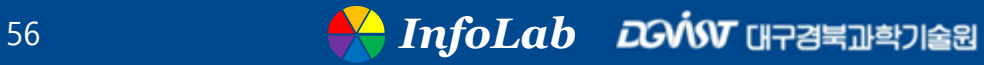

### Review: Participation Constraints

#### **Does every department have a manager?**

- $\triangleright$  If so, this is a participation constraint: the participation of Departments in Manages is said to be total (vs. partial)
	- Every *did* value in Departments table must appear in a row of the Manages table (with a non-null *ssn* value!)

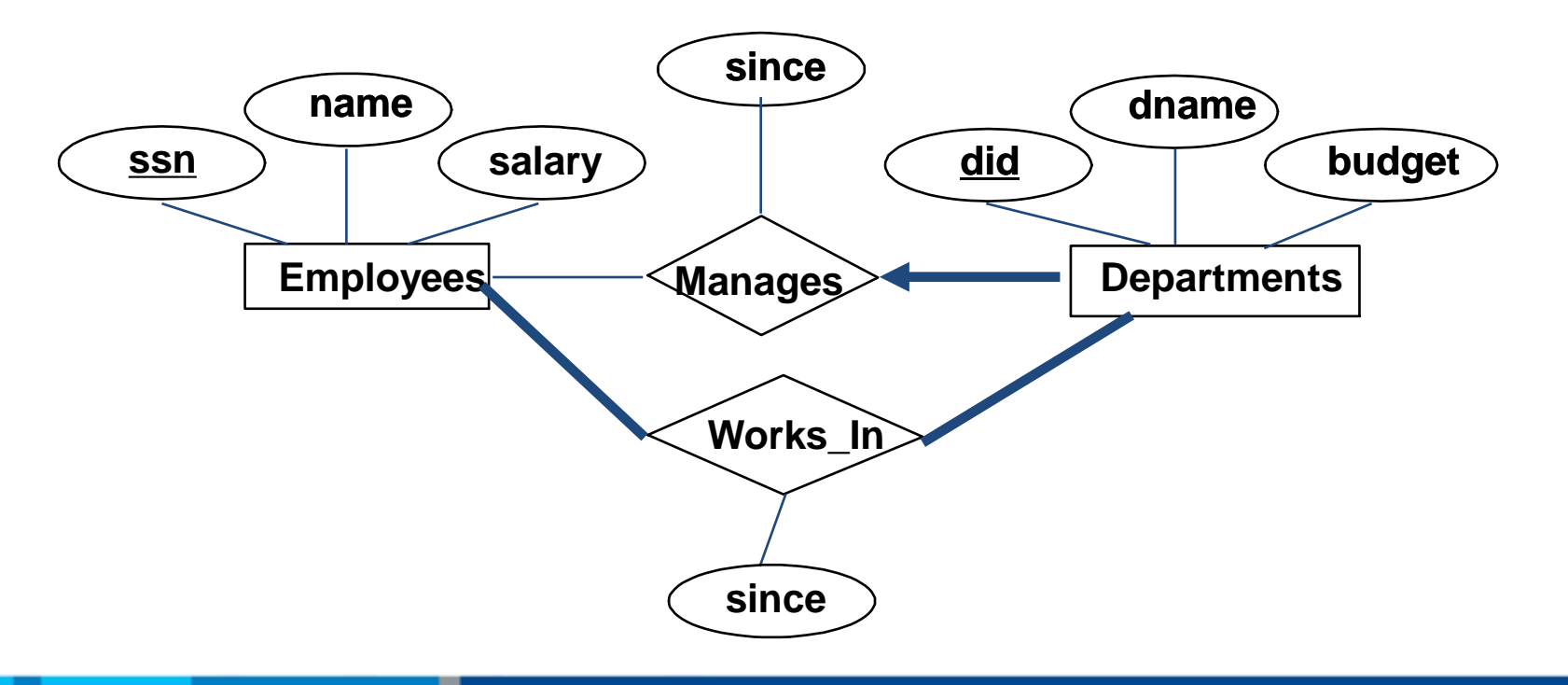

*InfoLab*

### Participation Constraints in SQL

■ We can capture participation constraints involving one **entity set in a binary relationship, but little else (without resorting to CHECK constraints)**

```
CREATE TABLE Dept_Mgr(
 did INTEGER,
 dname CHAR(20),
 budget REAL,
 ssn CHAR(11) NOT NULL,
 since DATE,
 PRIMARY KEY (did),
 FOREIGN KEY (ssn) REFERENCES Employees,
  ON DELETE NO ACTION)
```
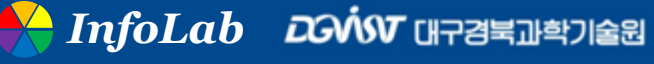

### Review: Weak Entities

**A weak entity can be identified uniquely only by considering the primary key of another (owner) entity**

- ➢ Owner entity set and weak entity set must participate in a one-tomany relationship set (1 owner, many weak entities)
- ➢ Weak entity set must have total participation in this identifying relationship set

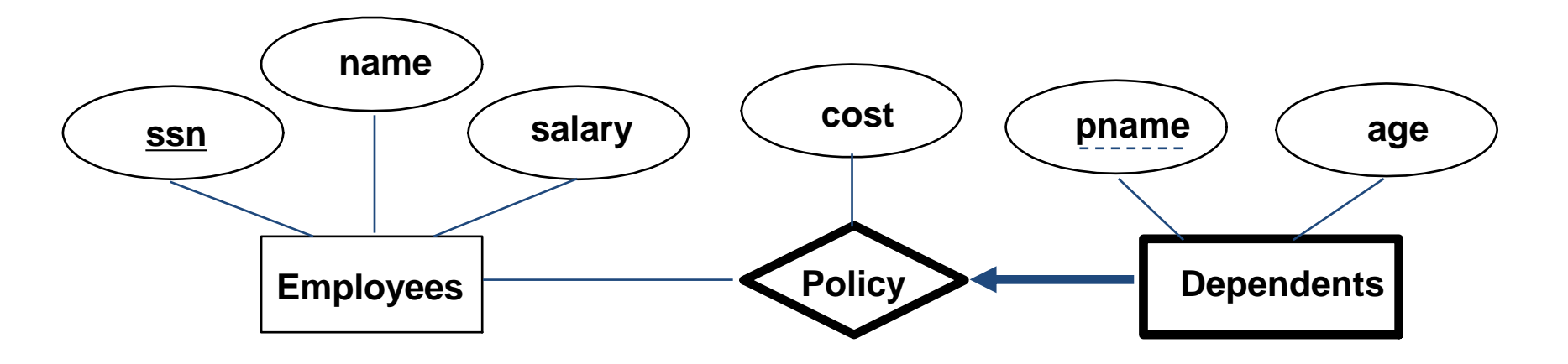

### Translating Weak Entity Sets

**Weak entity set and identifying relationship set are translated into a single table**

 $\triangleright$  When the owner entity is deleted, all owned weak entities must also be deleted

CREATE TABLE Dep\_Policy ( pname CHAR(20), age INTEGER, cost REAL, ssn CHAR(11) NOT NULL, **PRIMARY KEY (pname, ssn),** FOREIGN KEY (ssn) REFERENCES Employees, **ON DELETE CASCADE**)

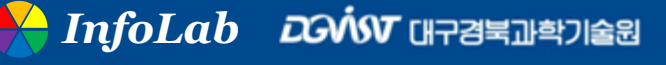

### Review: ISA Hierarchies

- **As in C++, or other PLs, attributes are inherited.**
- **If we declare A ISA B, every A entity is also considered to be a B entity**
- **Overlap constraints: Can Joe be an Hourly\_Emps as well as a Contract\_Emps entity? (Allowed/disallowed)**
- Covering constraints: Does every **Employees entity also have to be an Hourly\_Emps or a Contract\_Emps entity? (Yes/no)**

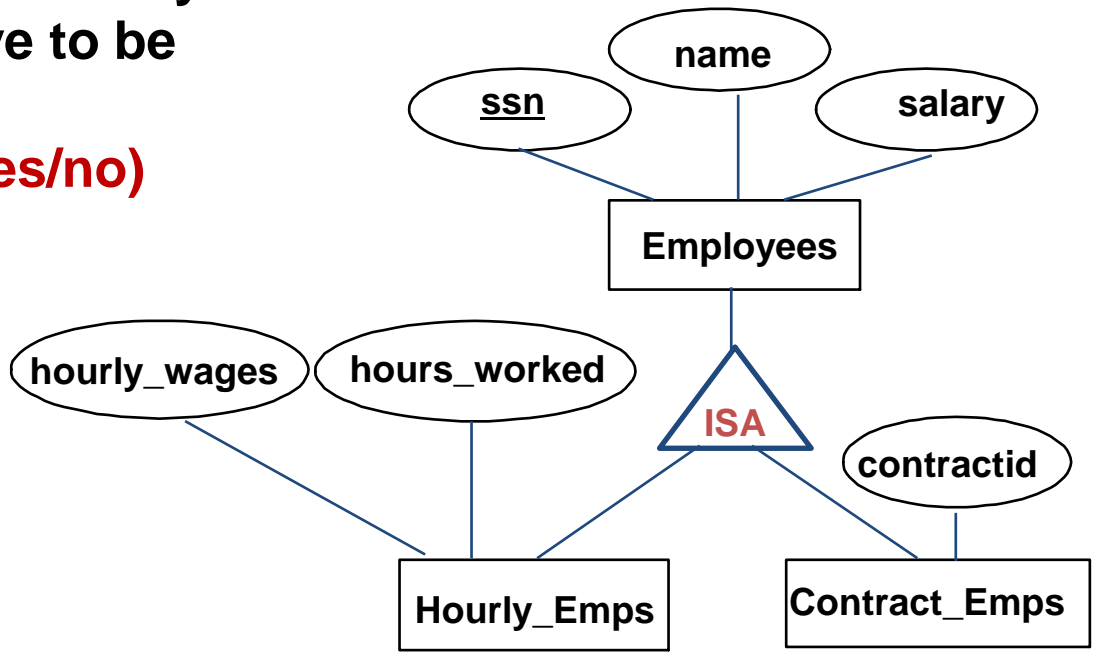

### Translating ISA Hierarchies to Relations

#### **General approach:**

- ➢ 3 relations: Employees, Hourly\_Emps and Contract\_Emps
	- Hourly\_Emps:
		- Every employee is recorded in Employees
		- For hourly emps, extra info recorded in Hourly\_Emps (hourly\_wages, hours\_worked, ssn);
		- must delete Hourly\_Emps tuple if referenced Employees tuple is deleted)
	- Queries involving all employees easy, those involving just Hourly\_Emps require a join to get some attributes

#### **Alternative: Just Hourly\_Emps and Contract\_Emps**

- ➢ Hourly\_Emps: ssn, name, lot, hourly\_wages, hours\_worked
- ➢ Each employee must be in one of these two subclasses

### Review: Binary vs. Ternary Relationships

- **An Employee can own several policies**
- **Each policy can be owned by several employees**
- **Each dependent can be covered by several policies**

#### *vs.*

- **A policy cannot be owned jointly by two or more employees** 
	- $\geq 1$ -to-many relationship for Employee-Policy
- **Every policy must be owned by some employee**
	- $\triangleright$  Total participation
- Dependents is a weak entity set, and each dependent **entity is uniquely identified by taking** *pname* **in conjunction with the** *policyid* **of a policy**
	- ➢ Weak entity-supporting relationship

### Review: Binary vs. Ternary Relationships

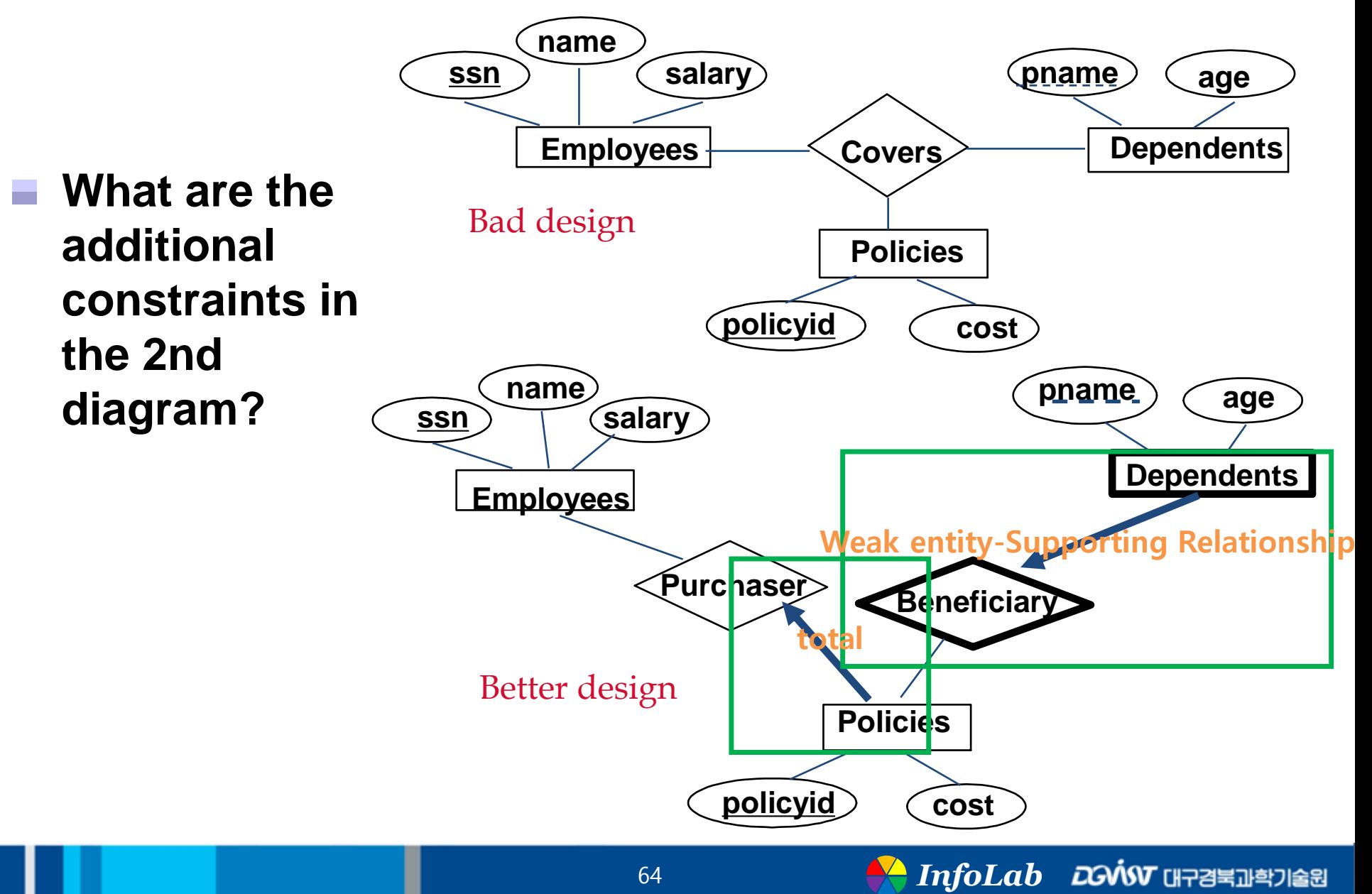

### Binary vs. Ternary Relationships (Contd.)

**The key constraints allow us to combine Purchaser with Policies and Beneficiary with Dependents**

CREATE TABLE Policies ( policyid INTEGER, cost REAL, ssn CHAR(11) **NOT NULL,** PRIMARY KEY (policyid), FOREIGN KEY (ssn) REFERENCES Employees, **ON DELETE CASCADE**)

**Participation constraints lead to NOT NULL constraints**

**What if Policies is a weak entity set?** CREATE TABLE Dependents ( pname CHAR(20), age INTEGER, policyid INTEGER, **PRIMARY KEY (pname, policyid),** FOREIGN KEY (policyid) REFERENCES Policies, **ON DELETE CASCADE**)

### Examples of Ternary relationship

**Project-Supplier-Part** ÷

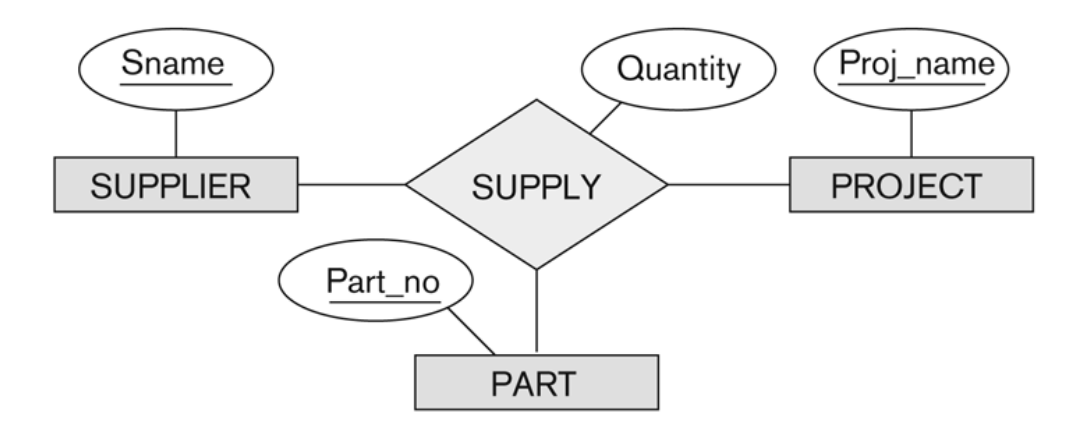

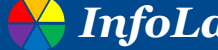

### Views

■ A view is just a relation, but we store a definition, **rather than a set of tuples**

> CREATE VIEW YoungActiveStudents (name, grade) AS SELECT S.name, E.grade FROM Students S, Enrolled E WHERE  $S$  sid = E sid and  $S$  age  $\leq$  21

**Views can be dropped using the DROP VIEW command**

➢ How to handle DROP TABLE if there's a view on the table?

• DROP TABLE command has options to let the user specify this

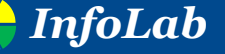

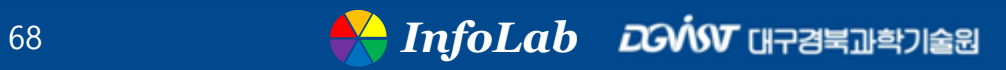

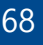

### Relational Model: Summary

- **A tabular representation of data**
- **Simple and intuitive, currently the most widely used**
- **Integrity constraints can be specified by the DBA, based on application semantics. DBMS checks for violations**
	- ➢ Two important ICs: primary and foreign keys
	- $\triangleright$  In addition, we always have domain constraints
- **Powerful and natural query languages exist**
- **Rules to translate ER to relational model**

### Thinking a lot

**E** Density (Concentration)

**Volume (Time)**

*Third factor??*

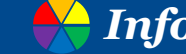